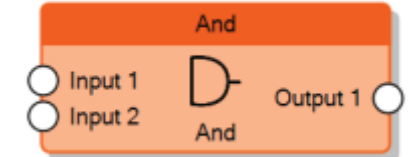

The And node sends 1 on the output only when all the inputs are 1.

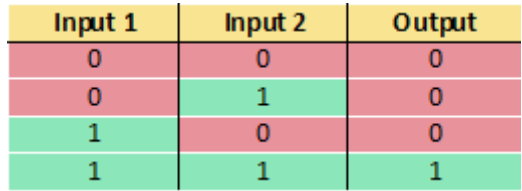

From: <http://www.thinknx.com/wiki/> - **Learning Thinknx**

Permanent link: **[http://www.thinknx.com/wiki/doku.php?id=lm\\_logic\\_and](http://www.thinknx.com/wiki/doku.php?id=lm_logic_and)**

Last update: **2019/03/20 17:04**

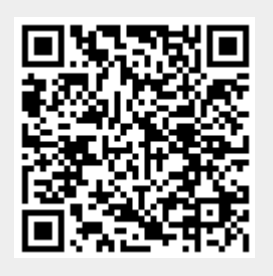